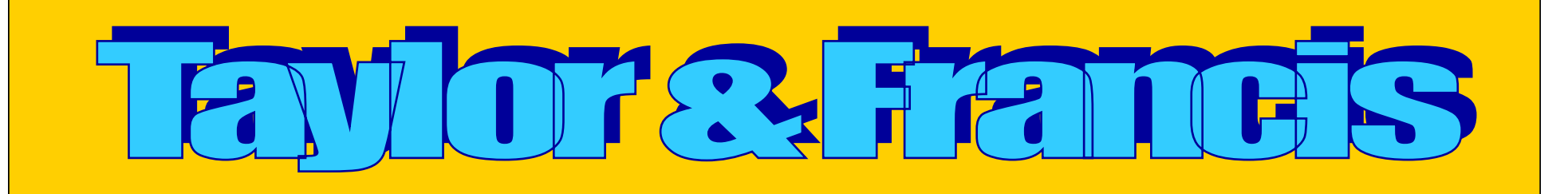

By : Jirawat Promporn

jirawat@book.co.th

# 02-7321954-8

จัดทําโดยแผนกฝึกอบรม บริษัท บุ๊ค โปรโมชั่น แอนด์ เซอร์วิส จำกัด

ปรับปรุงครั้งลาสุด 14/11/49

# **Introduction Introduction**

**Taylor & Francis Taylor & Francis เปนสํานักพิมพชั้นนําทางดาน ว ิชาการ ซึ ่งึ** งมีสำนักงานตั้งอยู่หลายประเทศทั่วโลกตีพิมพ์ **วารสารมากกว วารสารมากกวา 1.000 รายชื่อ และในแต และในแตละปผลิตหนังสือ อ ี กมากกว ีกมากกวา 1,800 เรื่อง ภายในฐานขอมูลรวบรวมห ูลรวบรวมหัวเรื่อง ทางด** v **าน Agricultural and Biological Science, gricultural and Biological Science,**  Arts & Humanities, Business and Management, **Chemistry, Computer Science, Economics and Econometrics, Education, Engineering and Econometrics, Education, Engineering and Technology, Psychology, Social Science เป็นต้น** 

# **Search Methods**

- **-- Quick Browse**
- **Basic Search**
- **- Advanced Search Advanced Search**
- **- Citation Search Citation Search**
- **-CrossRef CrossRef Search**

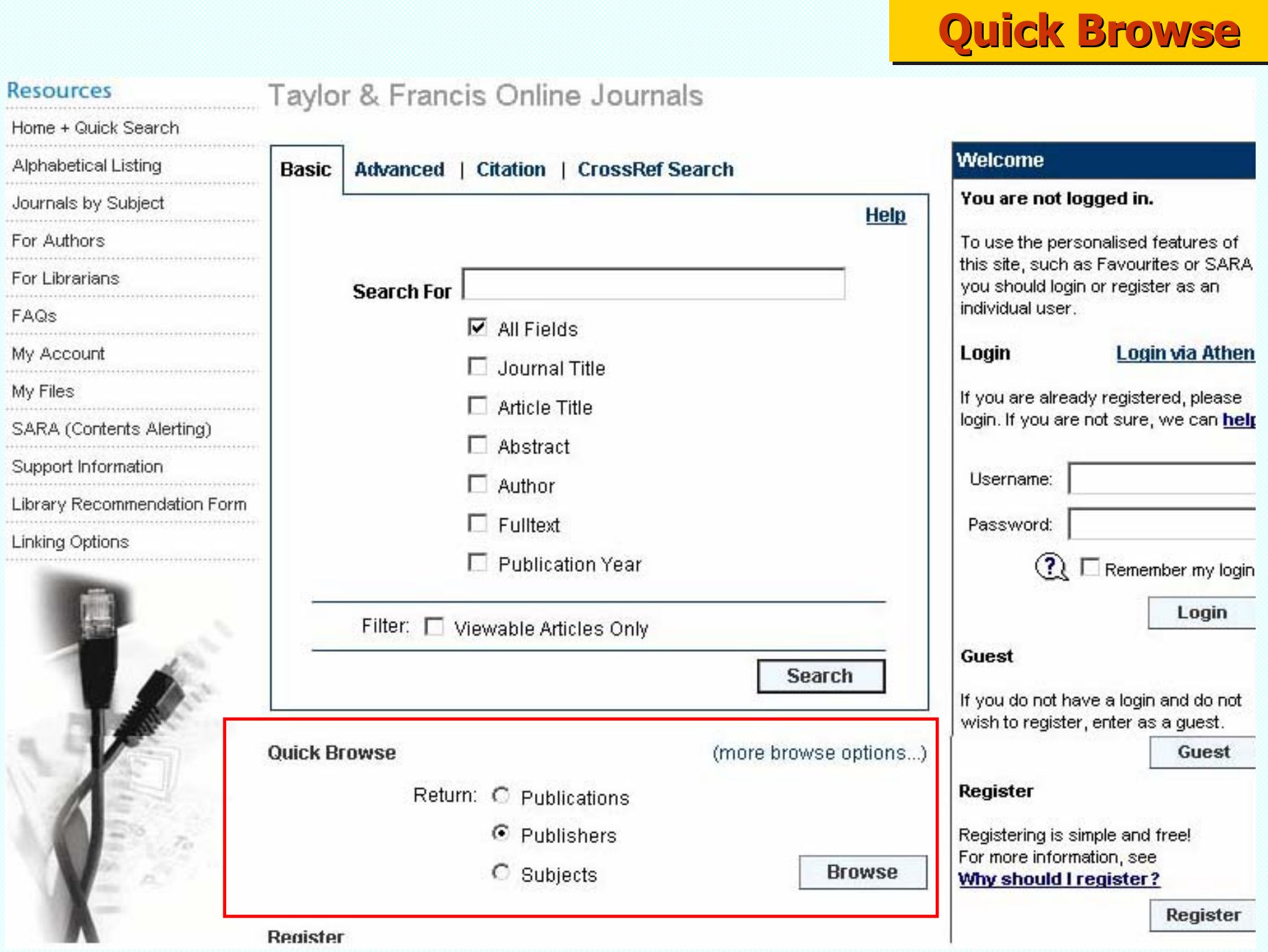

## **Quick Browse**

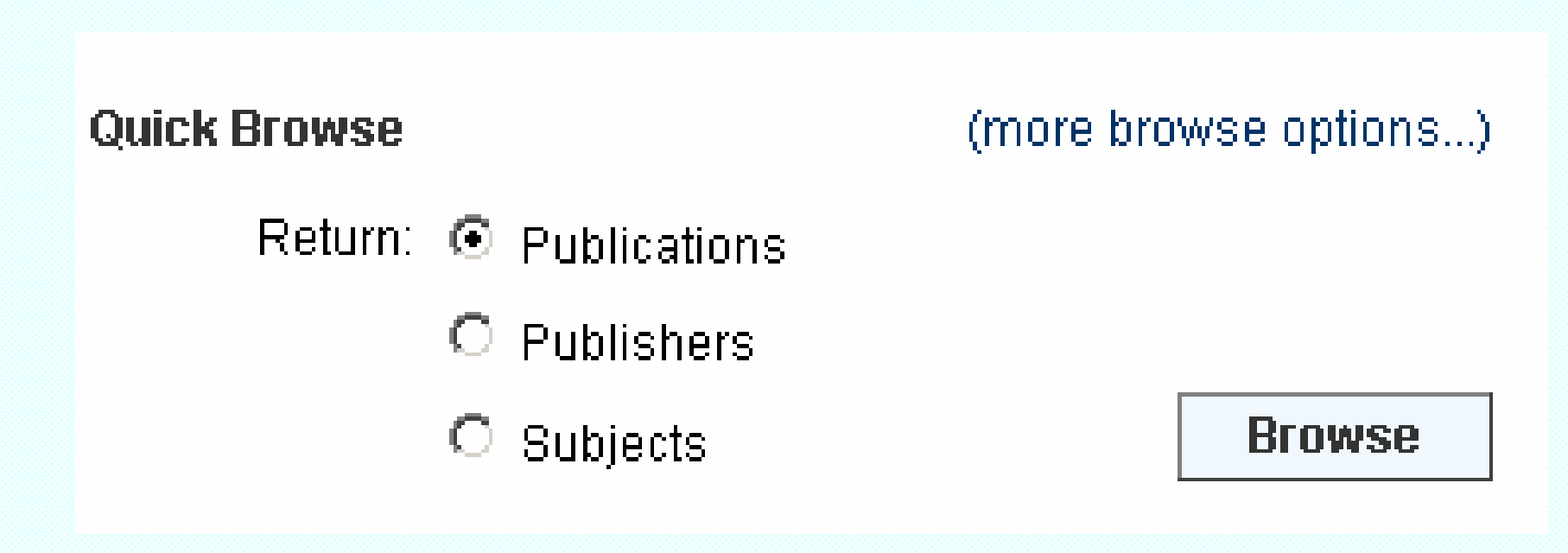

# ุคลิกเลือกแสดงรายการชื่อวารสาร ชื่อสำนักพิมพ์ หรือ หัวเรื่อง จากนั้นคลิกปุ่ม Browse

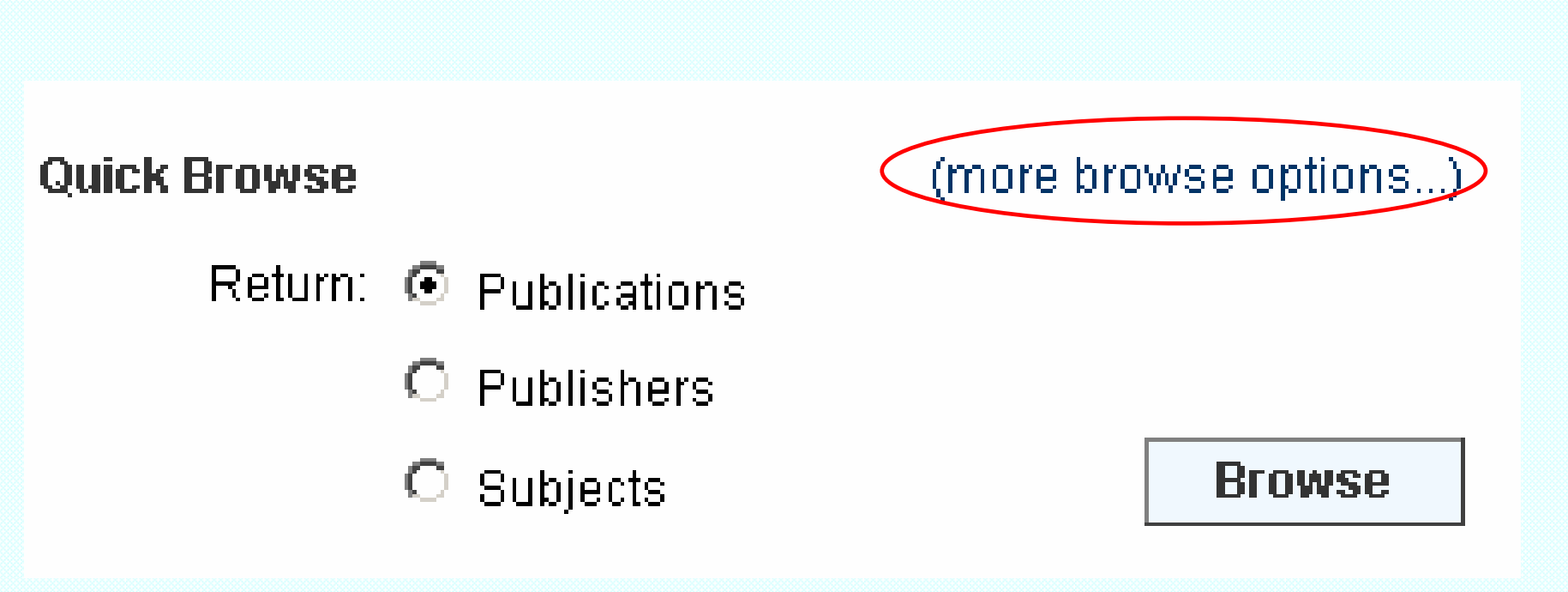

**Quick Browse** 

# คลิก more browse options เพื่อเพิ่มทางเลือกการสืบค้น

# **Quick Browse - Publications**

### **Browse**

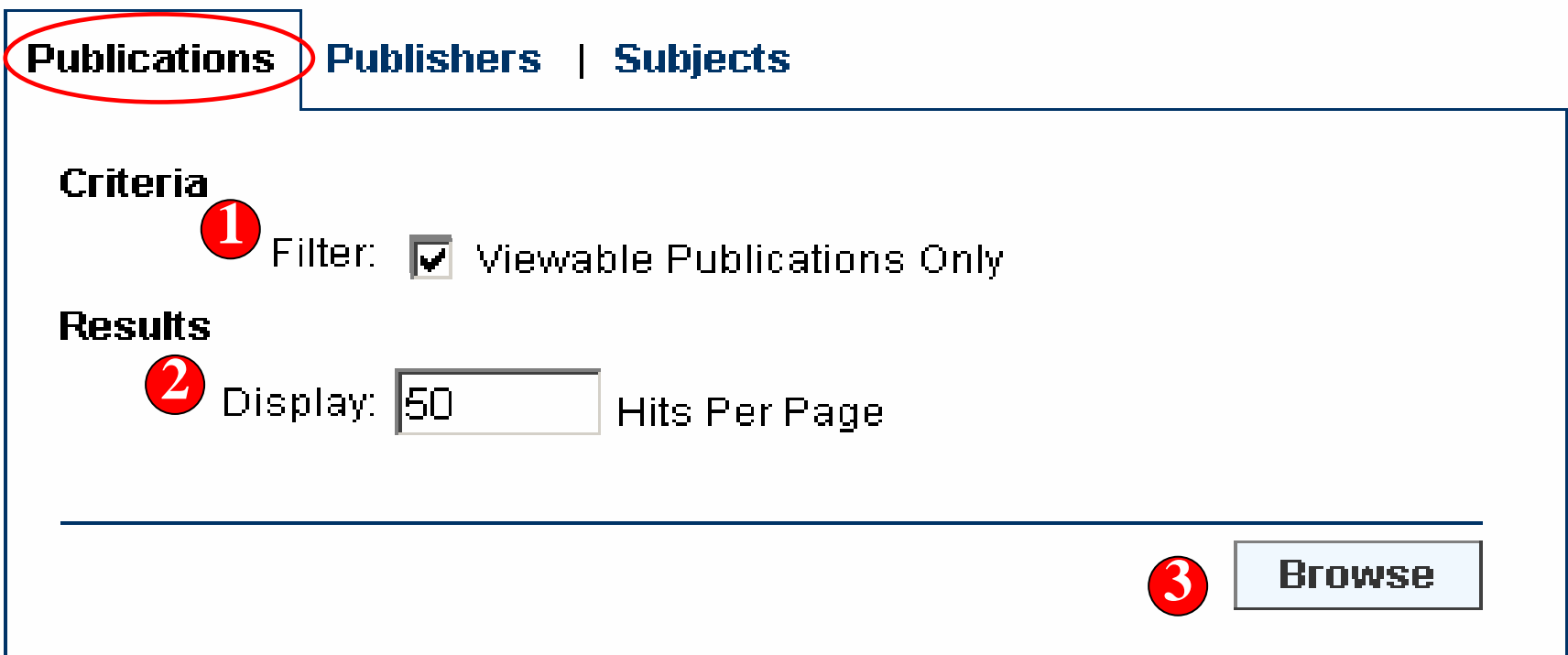

1. คลิกเพื่อเลือกสืบค้นเฉพาะวารสารบอกรับ 2. ใส่จำนวนการแสดงผลต่อหนึ่งหน้าจอ 3. คลิกปุ่ม Browse

## **Quick Browse - Publications**

### **Browse Results**

00 0000

### Jump To: ABCDEFGHIJKLMNOPQRSTUVWXYZ

**Criteria: Publications** 

1 to 50 of 1,053

1. Accountability in Research: Policies and Quality Assurance

**Publisher: Taylor & Francis** 

### 2. Accounting Education

**Publisher:** Routledge, part of the Taylor & Francis Group

#### 3. Accounting, Business and Financial History  $65^{\circ}$

**Publisher:** Routledge, part of the Taylor & Francis Group

4. Acta Agriculturae Scandinavica, Section A - Animal Science

**Publisher:** Taylor & Francis AS, part of the Taylor & Francis Group

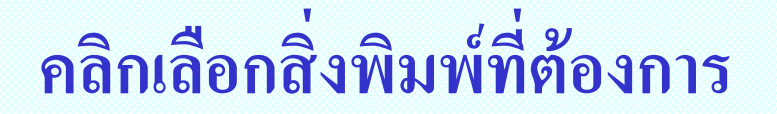

## **Quick Browse - Publishers**

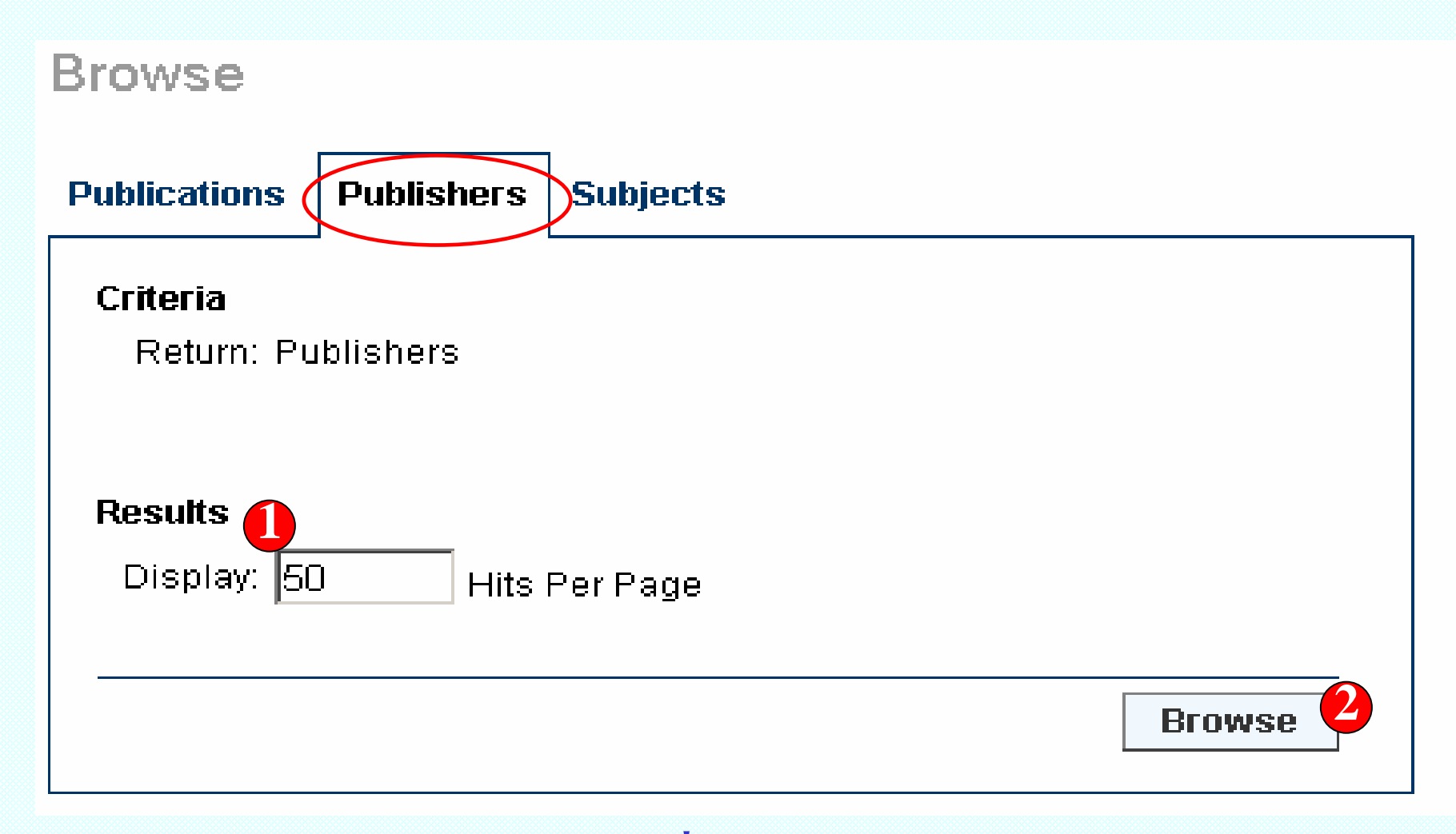

1. ใส่จำนวนการแสดงผลต่อหนึ่งหน้าจอ 2. คลิกปุ่ม Browse

### **Quick Browse - Publishers**

### **Browse Results**

 $0.000000$ 

Criteria: All Publishers

- **Brunner-Routledge, part of the Taylor & Francis Group**  $\mathbf{1}$ **Address: 11 New Fetter Lane, London EC4P 4EE, England**
- $2.$ Carfax Publishing Company, part of the Taylor & Francis Group Address: PO Box 25, Abinaton OX14 3UE, England
- $\mathbf{a}$ Frank Cass Publishers, part of the Taylor & Francis Group **Address: Crown House 47 Chaseside Southgate N14 5BP England**
- $\mathbf{4}$ . **Martin Dunitz Publishers, part of the Taylor & Francis Group** Address: The Livery Hse/7-9 Pratt St London NW1 0AE England

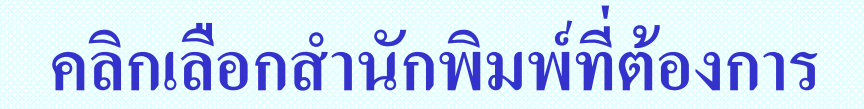

## **Quick Browse - Publishers**

### Publisher

### OU CCOD

Brunner-Routledge, part of the Taylor & Francis Group 11 New Fetter Lane, London EC4P 4EE, England

- 1. Addiction Research and Theory
- 2. Aging & Mental Health
- 3. American Journal of Family Therapy
- 4. American Journal of Psychiatric Rehabilitation
- 5. American Journal on Addictions
- 6. Annals of Clinical Psychiatry

ิดลิกเลือกวารสาร

## **Quick Browse Quick Browse Quick Browse - Subjects - Subjects Subjects**

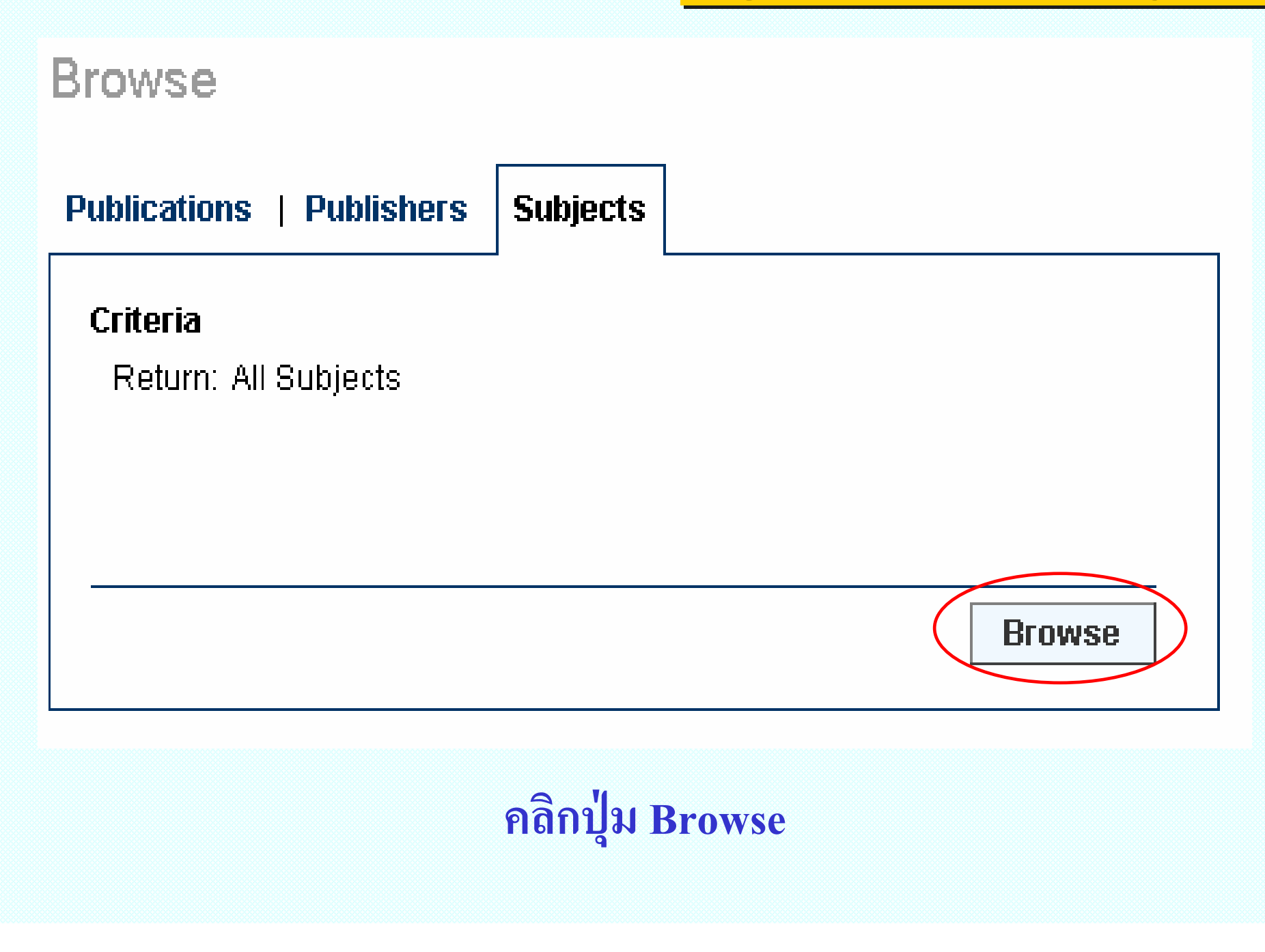

### **Quick Browse - Subjects**

### **Browse Results**

# $00C00$

**Criteria: All Subjects** 

**Agricultural and Biological Science Agricultural and Forest Science Animal Science and Zoology Food Science and Nutrition Plant Science Arts & Humanities Anthropology and Archaeology Classics Communication History Information Science** 

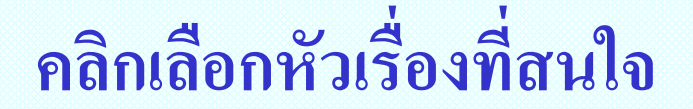

**Subjects** 

 $CCDD$ 

**Agricultural and Biological Science** 

**Agricultural and Forest Science** 

**i**<br>**ica, Section A - Animal Science**<br>**ica, Section B - Plant Soil Science**<br>**ica, Section C - Economy<br><b>ail Science**<br>agement<br>st Research

**คลกเลิอกชือวารสารื**

# **Quick Browse - Subjects**

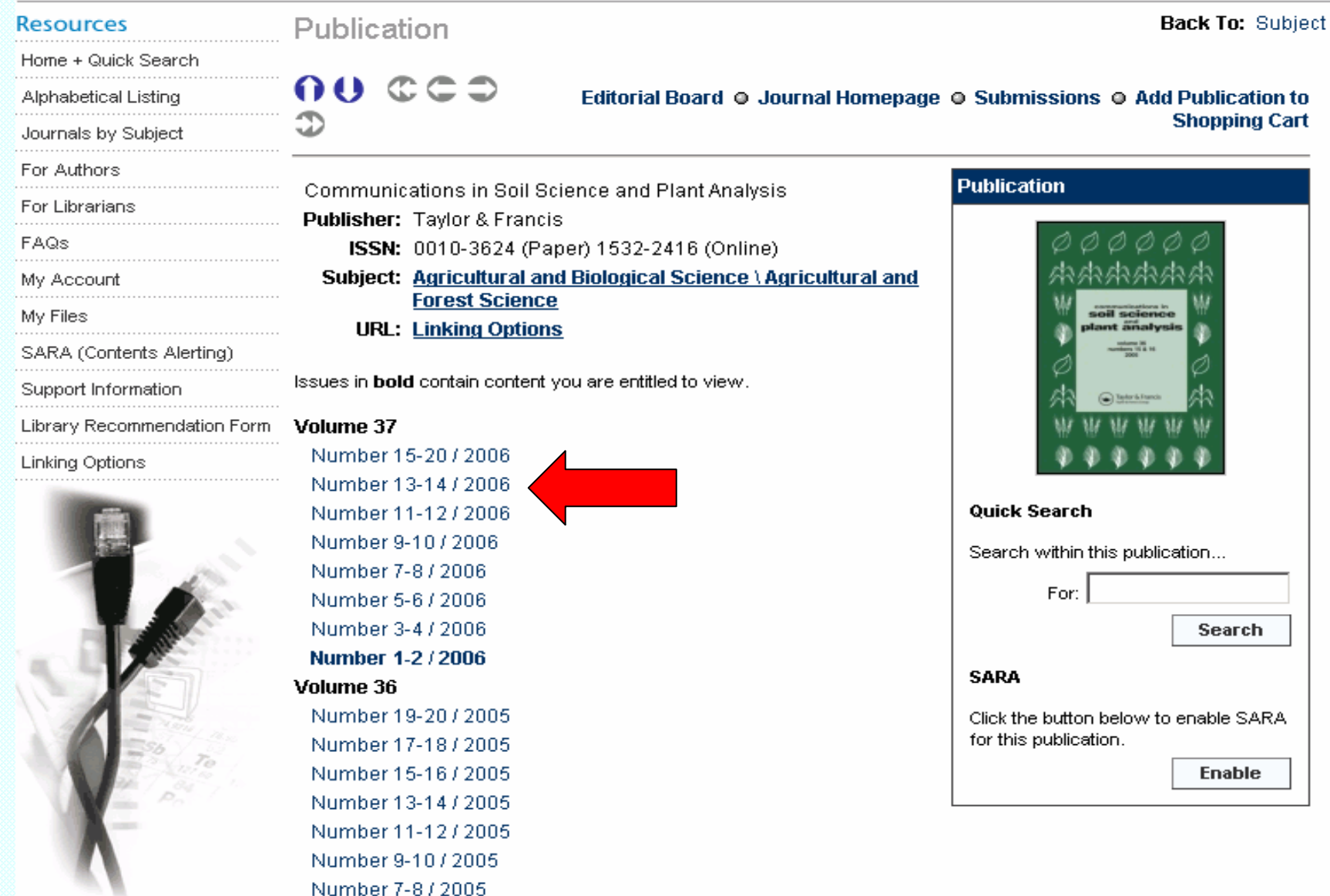

**คล ิ กเลอกเล ือกเลมท ี ่ ตองการ** ע

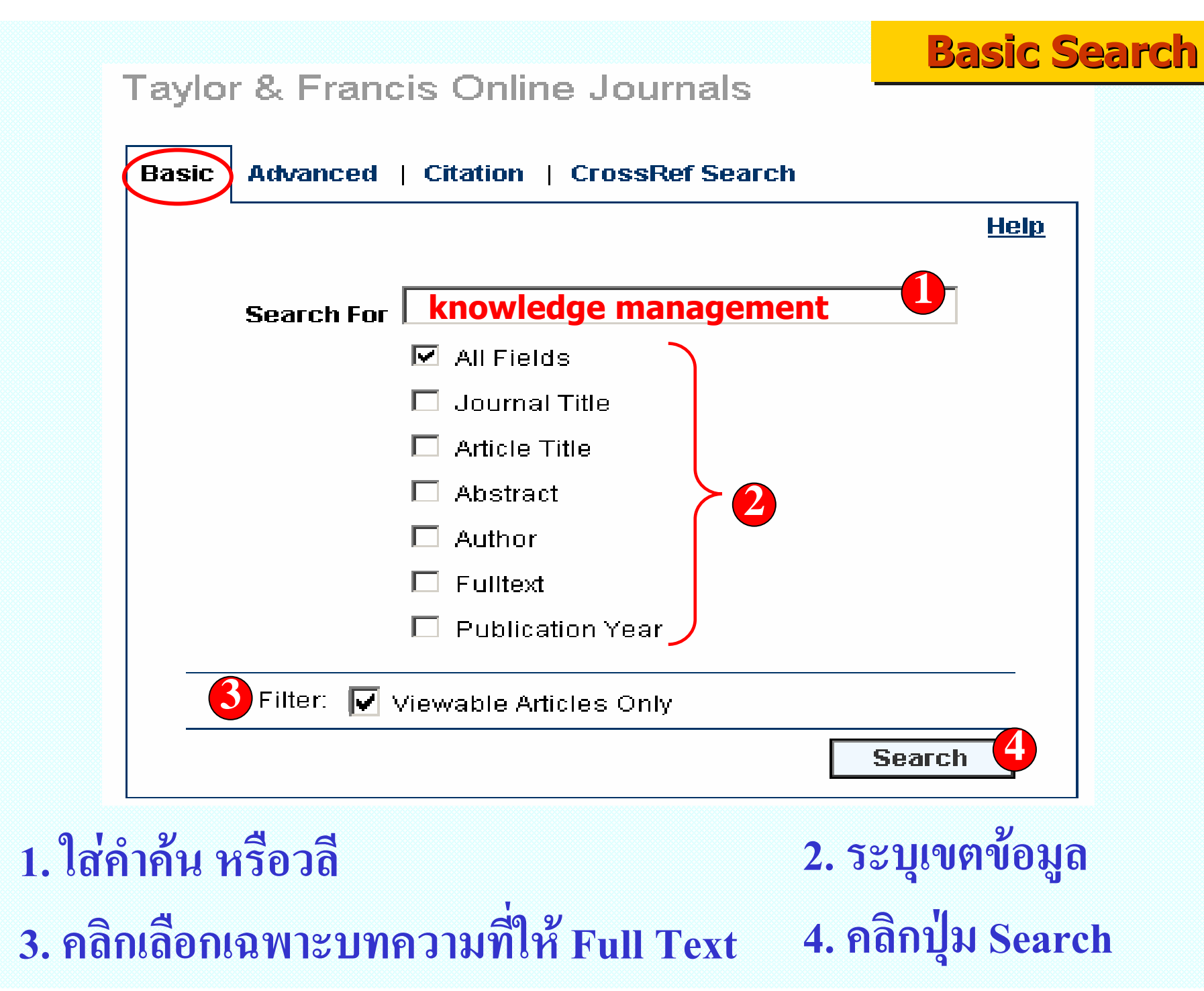

### Taylor & Francis Online Journals

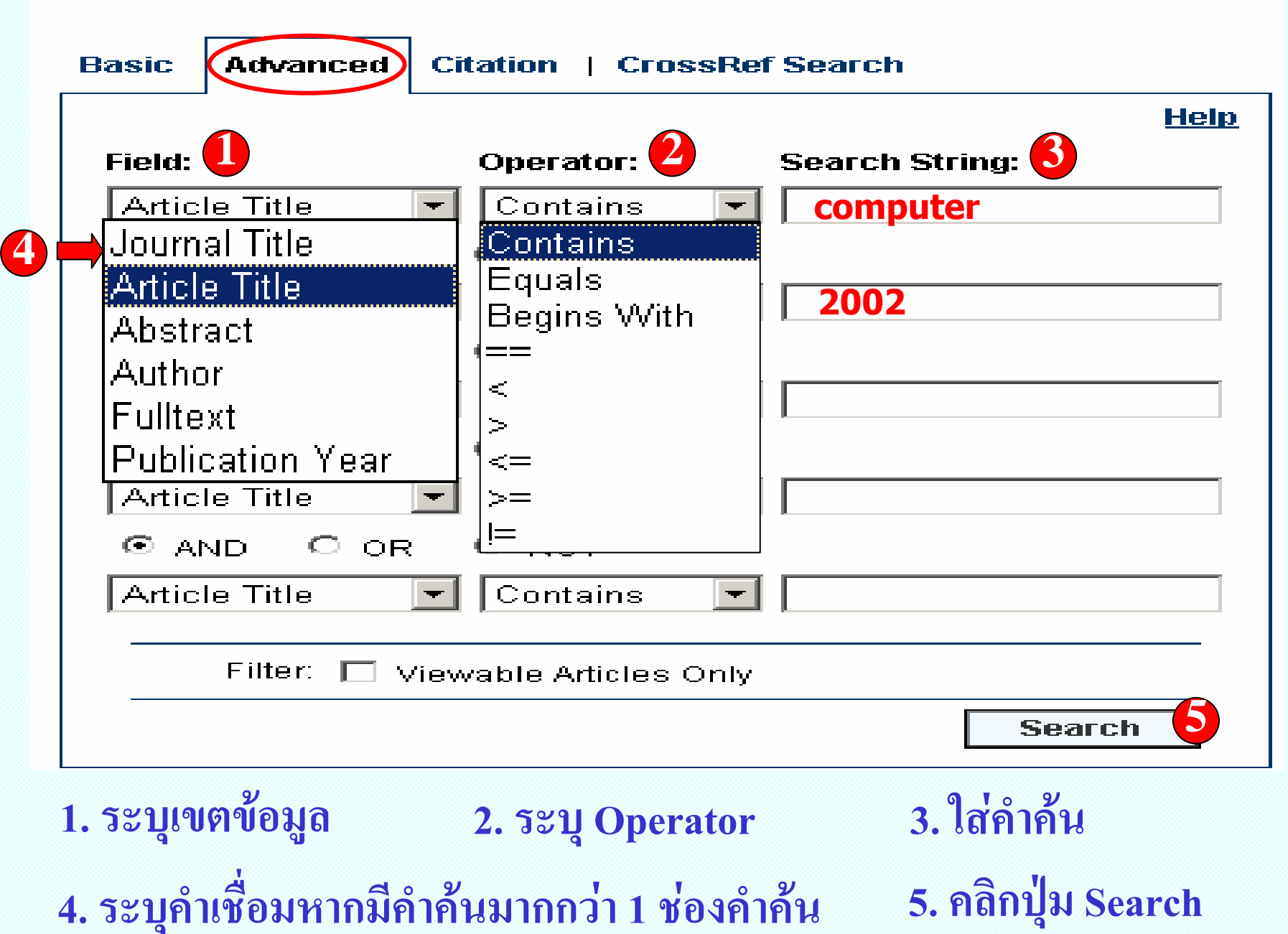

**Advanced Search Advanced Search Advanced Search**

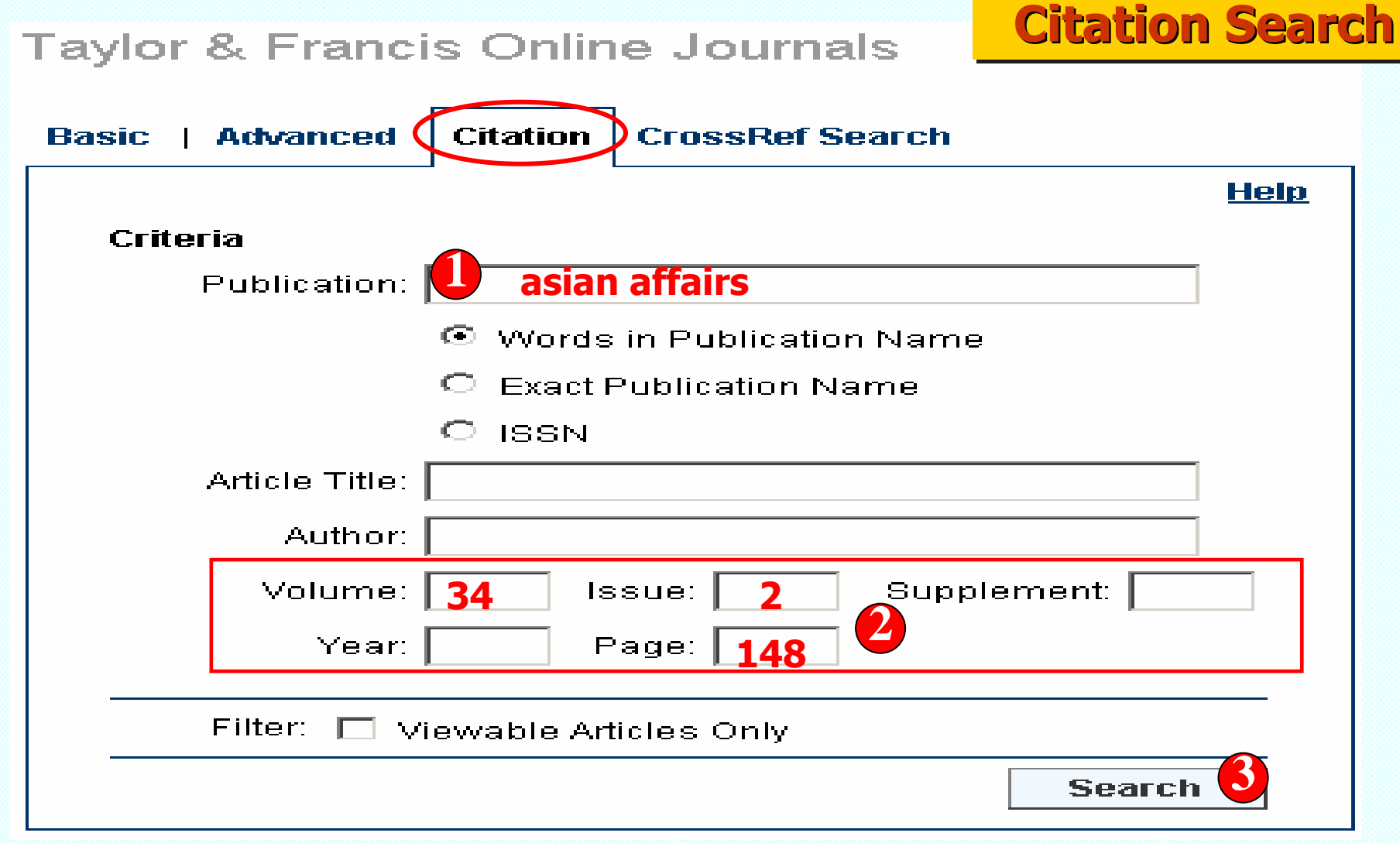

- **1. ใสชื ่ อส ิ่ งพ ิ มพ** ď **และคล ิ กเล ื อกล ั กษณะท**  $\overline{\phantom{a}}$ **่ สั มพ ั นธ**  $\overline{d}$  **ก ั บค ํ าค** ע **น**
- **2. ใส Volume, Issue และเลขหนา**
- **3. คลิกป ุ ม Search**

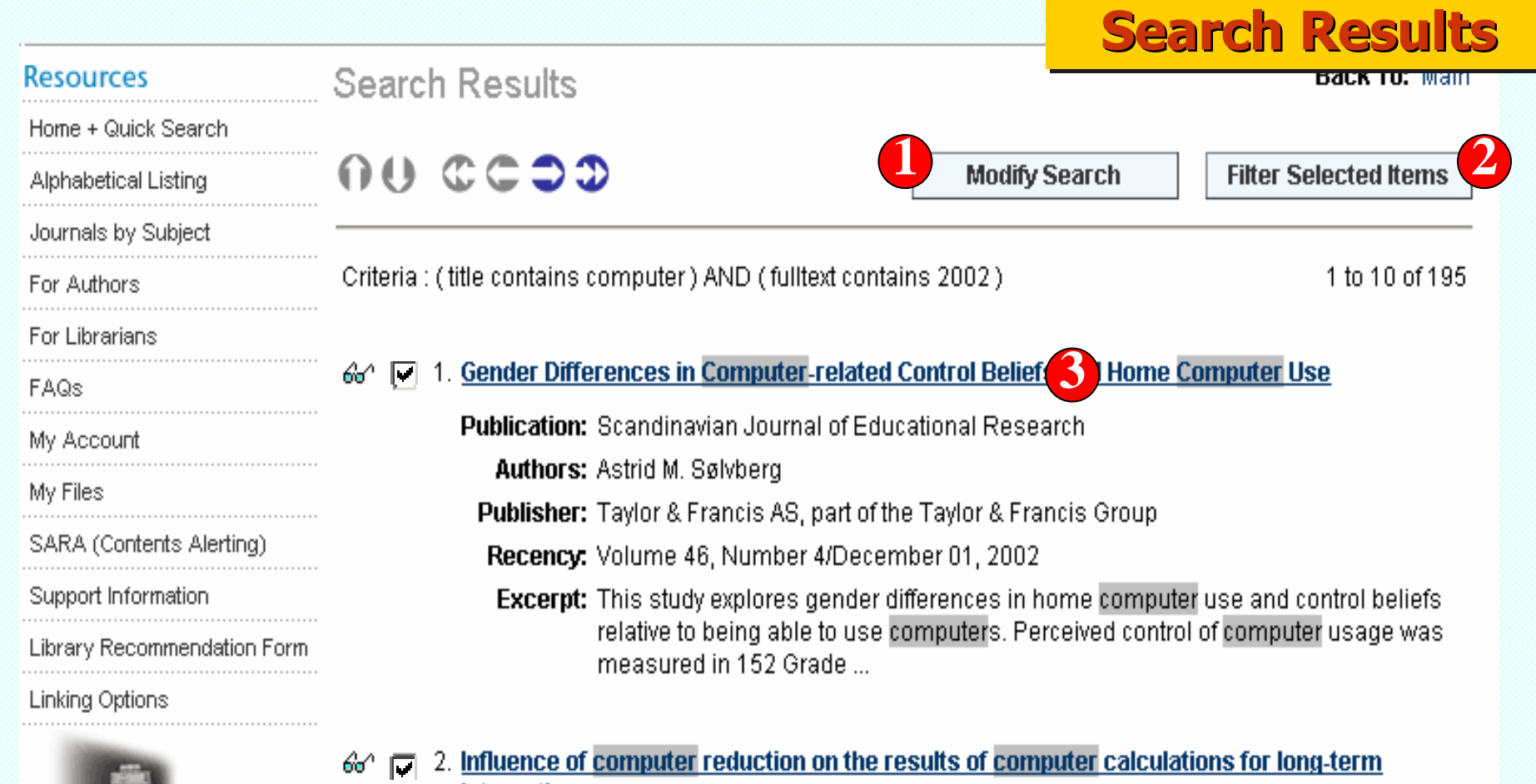

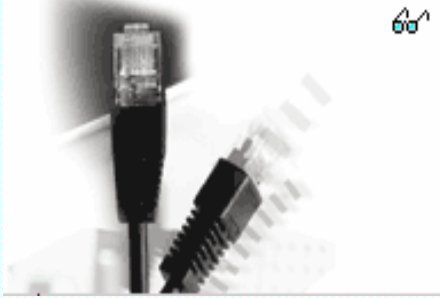

# integration

Publication: Astronomical and Astrophysical Transactions

Authors: P. I. Ignatenko

Publisher: Taylor & Francis

Recency: Volume 22, Numbers 4-5/August-October 2003

**3. คลิกเลือกชื ่ อบทความ 1. ปรับปร ุ งการส ื บค** ע **น**

#### **2. เล ื อกเฉพาะรายการท ี่ต องการ**

### Article  $0.000000$ **Production Planning & Control**

**Publisher: Taylor & Francis** Issue: Volume 16, Number 6 / September 2005 Pages: 527 - 530 **URL: Linking Options** DOI: 10.1080/09537280500112280

**Special Issue:** Extended enterprises in changing business environments edited by S. C. L. Koh, W. W. C. Chung and A. Gunasekaran

#### **Extended enterprises in changing business environments**

S. C. L. Koh <sup>A1</sup>, W. W. C. Chung <sup>A2</sup>, A. Gunasekaran <sup>A3</sup>

A1 The University of Sheffield, Management School, 9 Mappin Street. Sheffield S1 4DT, UK

A2 The Hong Kong Polytechnic University, Department of Industrial and Systems Engineering, Hung Hom, Kowloon, Hong Kong A3 University of Massachusetts, Department of Management, Charlton College of Business, North Dartmouth, MA 02747-2300, USA.

This article does not have an abstract.

### Click here to recommend this article

**Abstract** 

**Back In Search Results** 

#### **Full Text Access**

#### **Full Text Available**

The full text of this article is available. You may view the article as (a):

 $Q$  PDF

The size of this document is 106 kilobytes. Although it may be a lengthier download, this is the most authoritative online format.

**Entire document** Open:

One page at a time

#### **O** Local HTML (Non-Paginated)

This offers the quickest access for ease of browsing. Please note that some scientific and mathematical characters may not render as precisely as in PDF versions.

**Open Full Text** 

**Export Citation: RIS | Text** 

# คลิกแสดงเอกสารฉบับเต็มแบบ PDF หรือ HTML

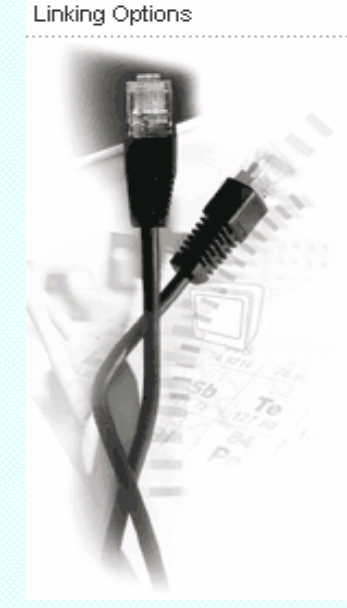

**Resources** 

For Authors

My Account

SARA (Contents Alertina)

**Library Recommendation Form** 

Support Information

My Files

**FAQs** 

For Librarians

Home + Quick Search

Alphabetical Listing Journals by Subject

## **Full Text : PDF Full Text : PDF Full Text : PDF**

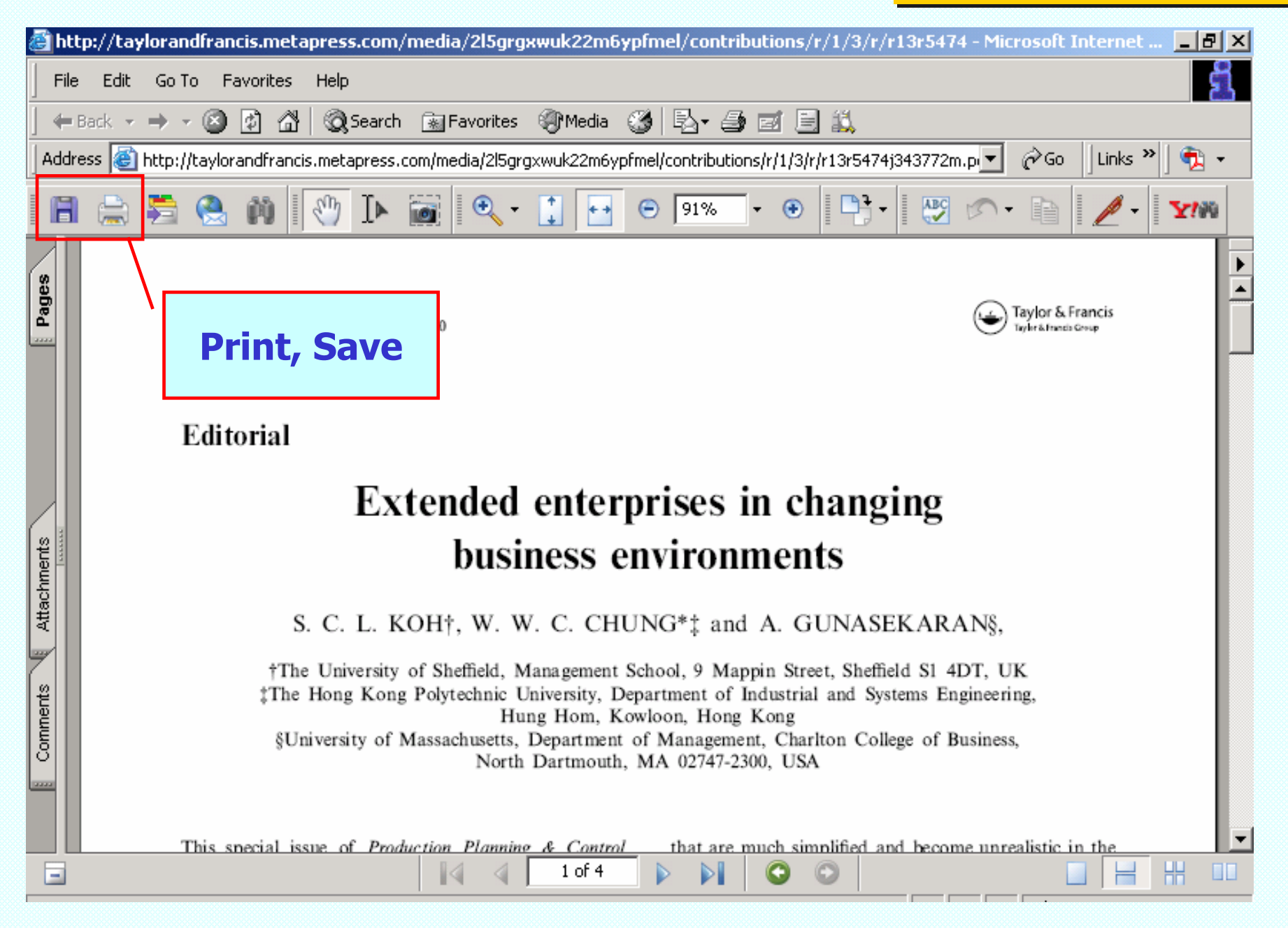

## **Full Text: HTML**

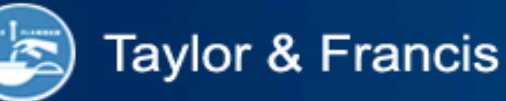

Article Title: Extended enterprises in changing business environments

#### Journal Title: Production Planning & Control | Vol: 16 | Issue: 6 | Year: 2005 | PP: 527-530

#### **Print Article**

Print ISSN: 0953-7287 | Online ISSN: 1366-5871 (Detailed Information)

### **Extended enterprises in** changing business environments

### **Extended enterprises in changing business environments**

### S. C. L. Koh<sup>t</sup>, W. W. C. Chung<sup>\*,‡</sup> and A. Gunasekaran<sup>§</sup>

<sup>f</sup>The University of Sheffield, Management School, 9 Mappin Street, Sheffield S1 4DT, UK; <sup>‡</sup>The Hong Kone Polytechnic University, Department of Industrial and Systems Engineering, Hung Hom. Kowloon, Hone Kone: <sup>§</sup>University of Massachusetts, Department of Management, Charlton College of Business, North Dartmouth, MA02747-2300, USA

\*W. W. C. Chung is in the Hong Kong Polytechnic University, Department of Industrial and Systems Engineering, Hung Hom, Kowloon, Hong Kong, Email: mfwalter@inet.polyu.edu.hk.

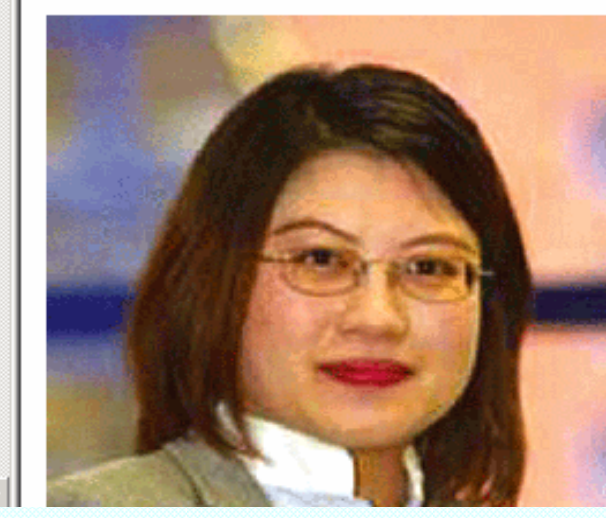

S. C. L. Kho is a Deputy Director of MBA in EcoBusiness and a Lecturer in Quantitative Methods and Management at The University of Sheffield, Management School, UK. Her research interests include production planning and control (particularly in MRP, MRPII and ERP), uncertainty management, modern operations management, logistics and supply chain management, e-business, e-organisations and sustainable manufacturing. She has published widely in various international and national academic journals and conferences. She is the Associate Editor of the International Journal of Operations Research, an editorial board member of the International Journal of Logistics Systems and Management and Benchmarking: An International Journal, serves as a chairperson and on the board of committee of various international conferences, and as a referee for several international journals in these disciplines.

### **CrossRef Search**

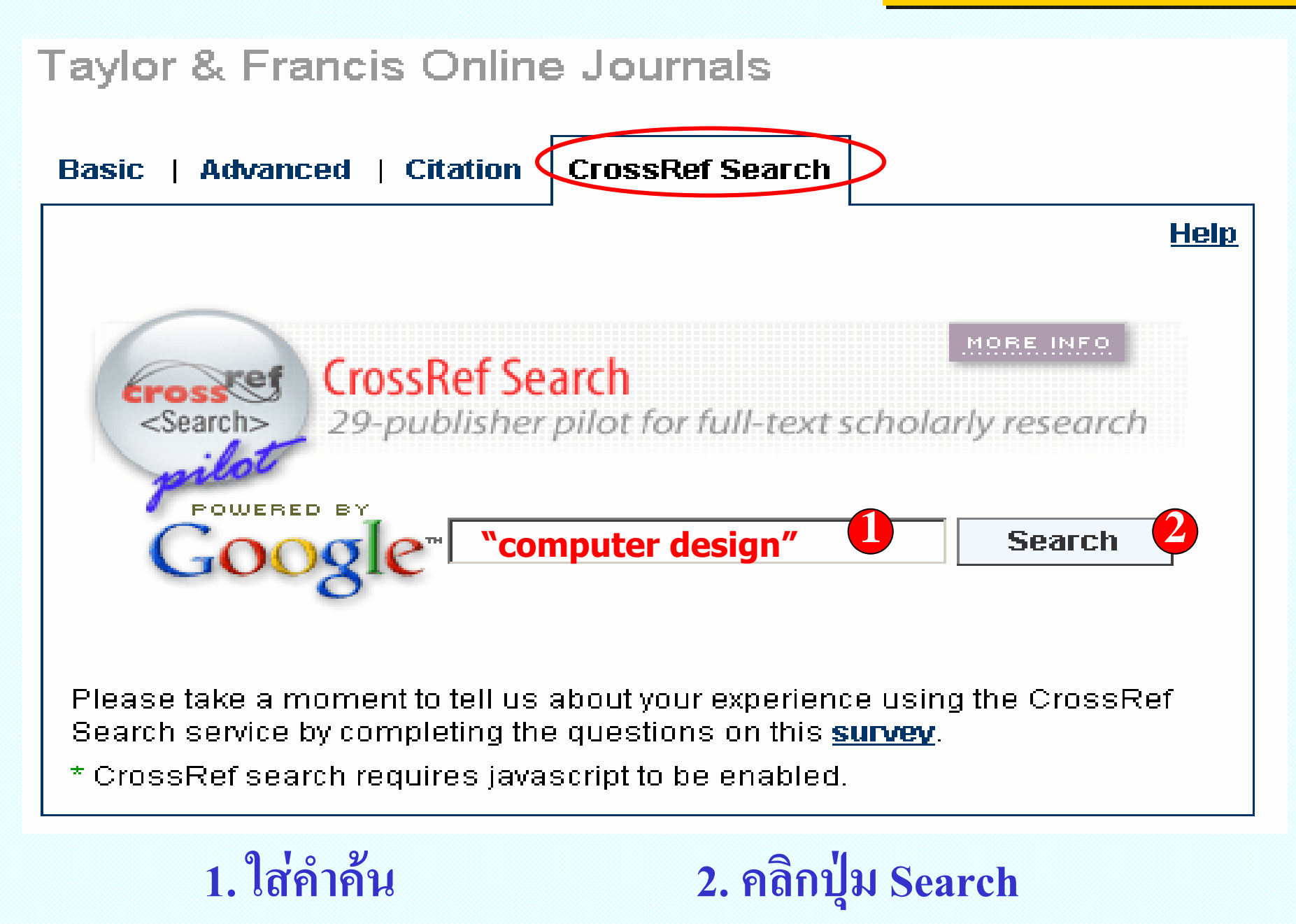

## **CrossRef CrossRef CrossRef Search : Result Search : Result Search : Result**

Sian in

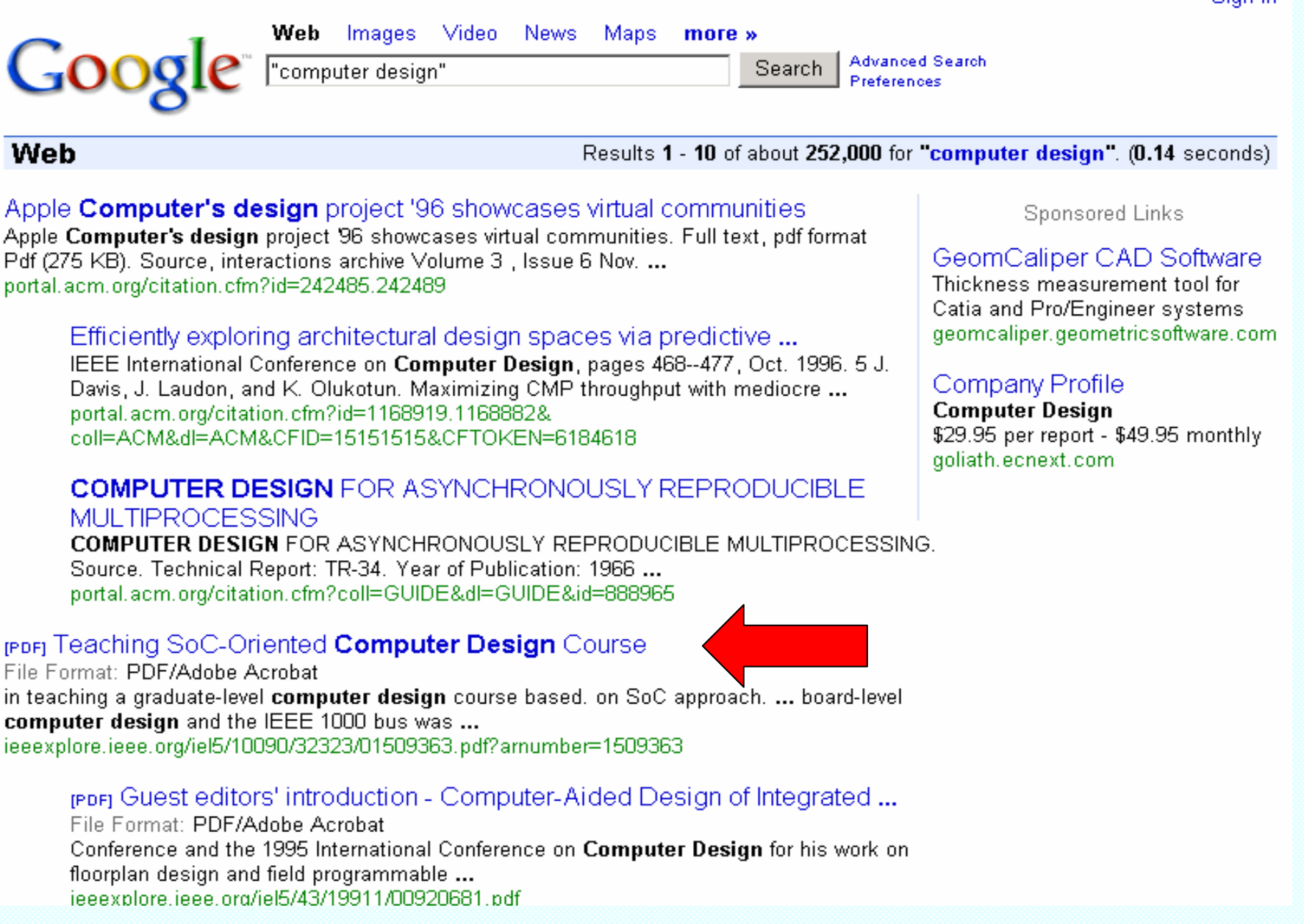

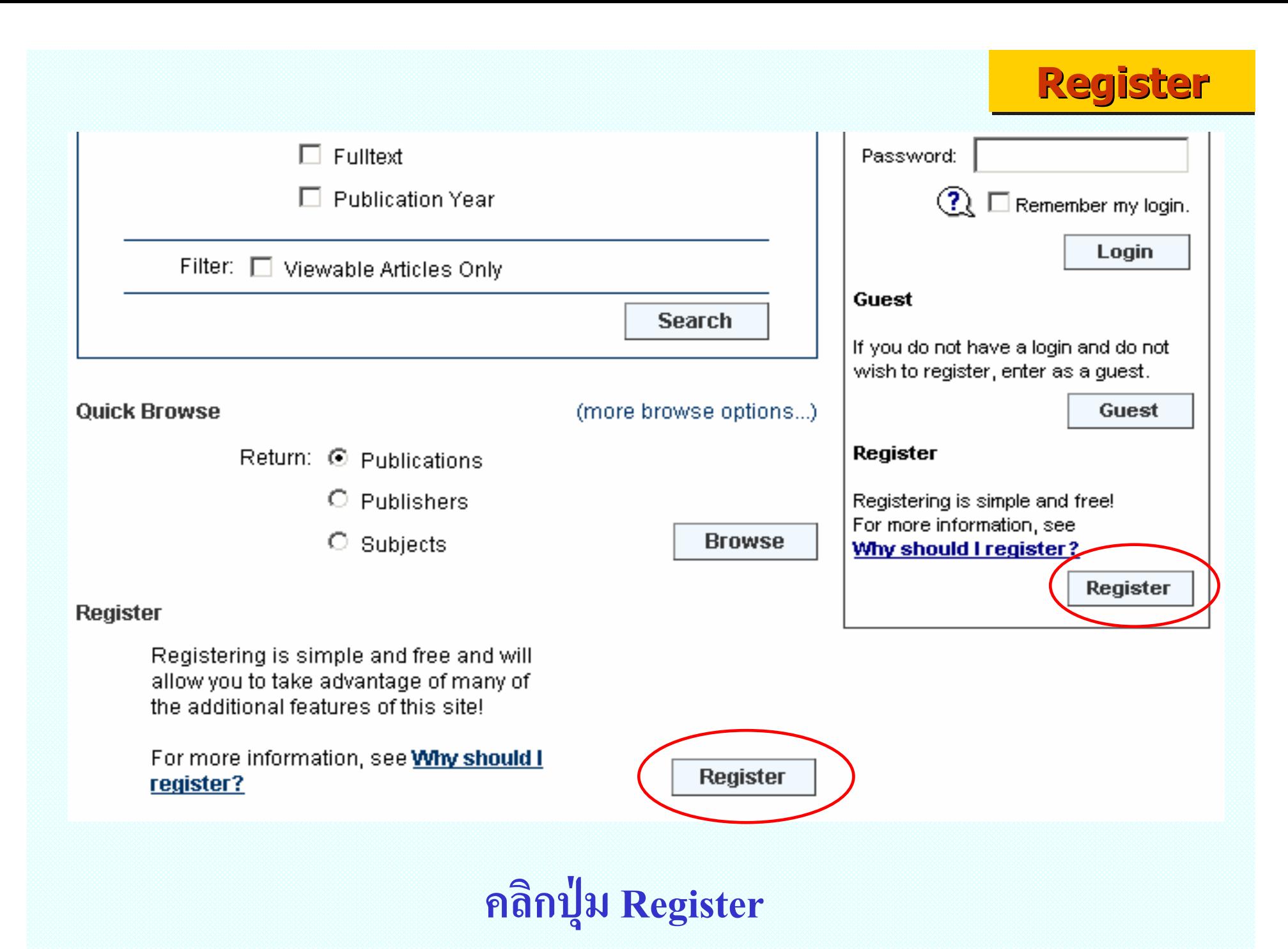

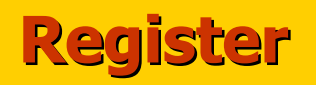

### Register

### **Please Register**

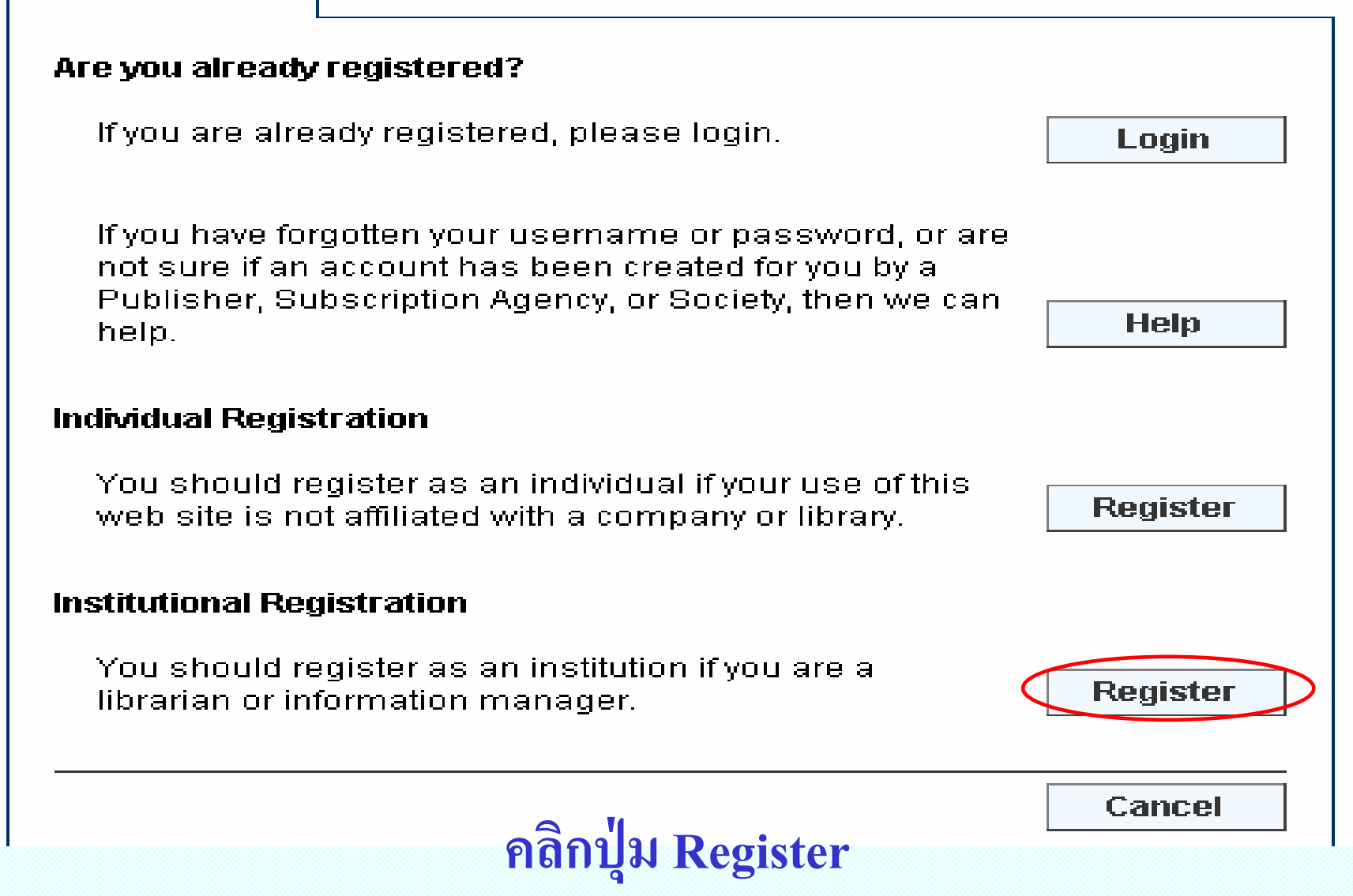

### Register

# Register

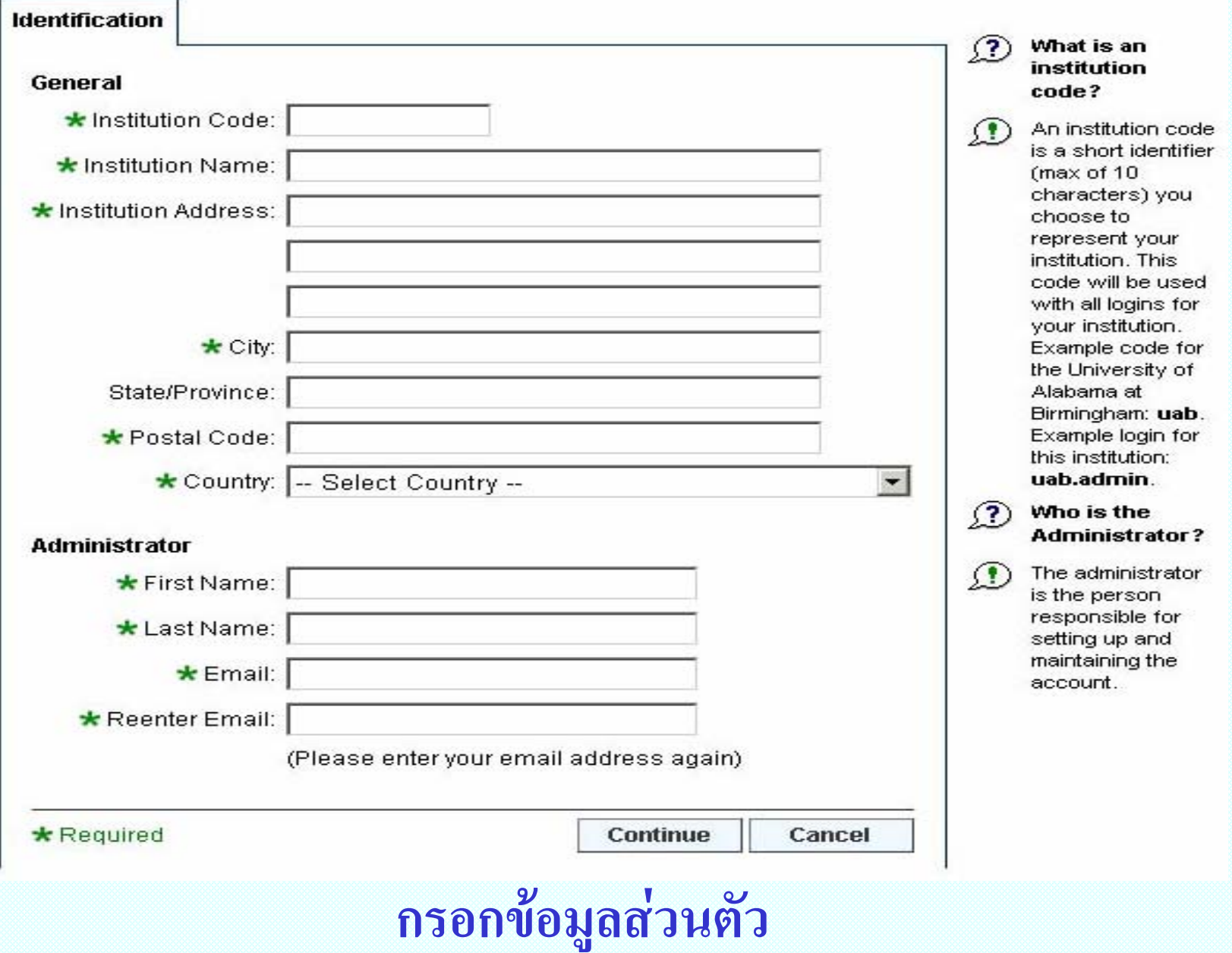

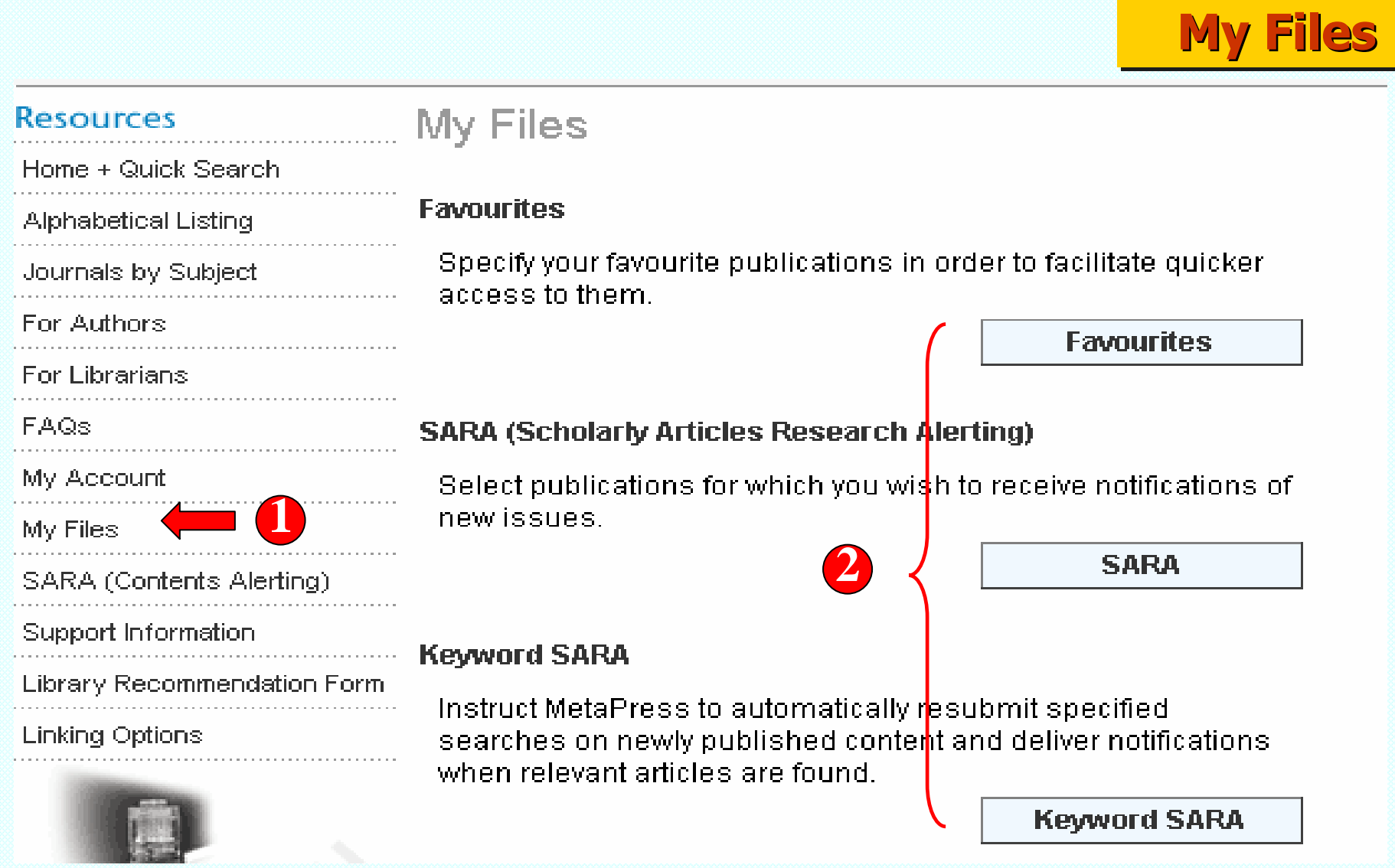

**1. คลิก My Files 2. คลิกเลือก Favourites, SARA หรือ Keyword SARA** 

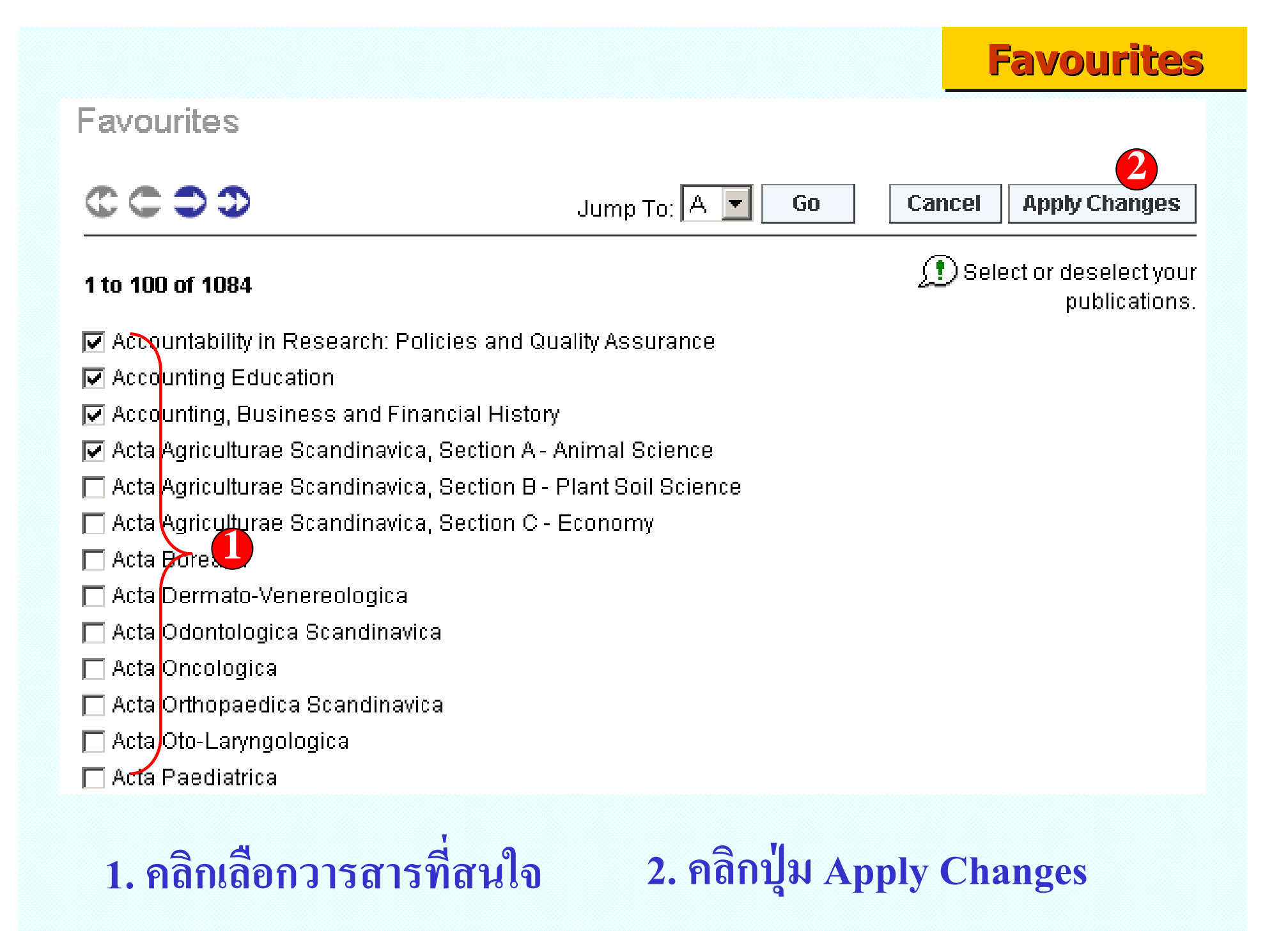

# **SARA (Scholarly Articles Research Alerting)**

### **Subscribe**

If you would like to sign up to SARA, please click on one of the links. below. You can select to receive alerts by title, keyword or subject.

- **Titles**
- **Keyword**
- **Subjects**

SARA is a community service and over the year we may also send you. details of

- calls for papers for specific issues
- special offers
- notification of our attendance at conferences
- . books of related interest

ิคลิกเลือกรูปแบบการบอกรับบริการ

## **SARA-Titles**

### **SARA Publications Back To: SARA**  $\mathbb{C} \subset \mathbb{D}$   $\mathbb{D}$ Jump To: A Cancel **OK** Go. **Select Publications** 1 to 100 of 946  $\mathcal{\widehat{P}}$  How do I enable publications  $\nabla$  Accountability in Research: Policies and Quality Assurance for SARA?  $\nabla$  Accounting Education ) Select or deselect publications from the list of titles at the left.  $\triangledown$  Accounting, Business and Financial History Acta Agriculturae Scandinavica, Section A - Animal Science Click here to browse lists of publications organised into subject Acta Agriculturae Scandinavica, Section B - Plant Soil areas. Science To cancel selection without Acta Agriculturae Scandinavica, Section C - Economy applying your changes, click **Acta Borealia** "Cancel".

คลิกเลือกชื่อวารสารที่ต้องการจากนั้นคลิกปุ่ม OK

## **Keyword SARA**

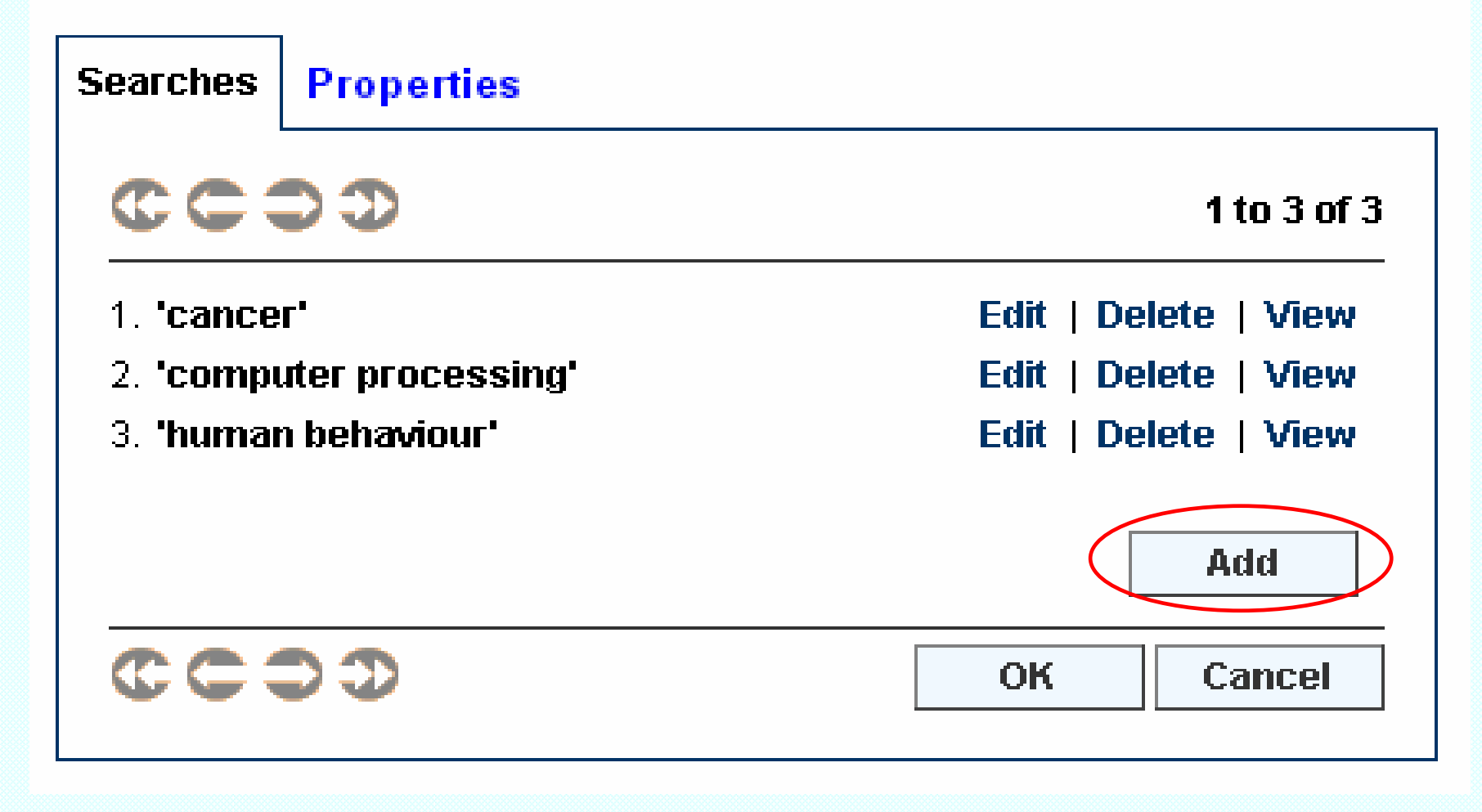

**SARA-Keyword** 

ิ คลิกปุ่ม Add เพื่อใส่คำค้นที่ต้องการ

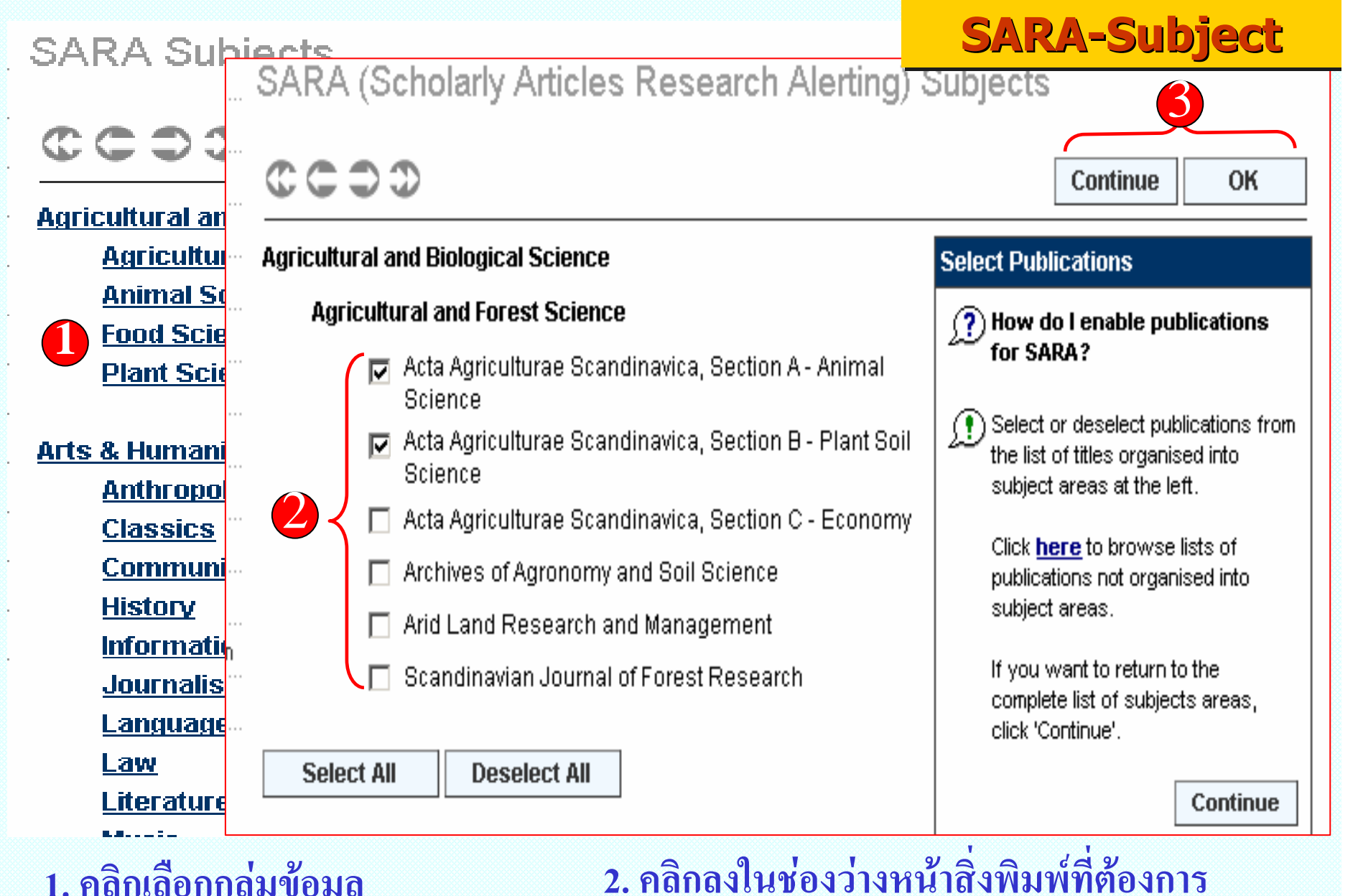

1. คลิกเลือกกลุ่มข้ ע **อม ู 2. คลิกลงในชองวางหนาสิ ่งพ ิ มพ** d **ที ่ต องการ 3. คลิกป ุ ม Continue หากตองการเลือกสิ ่งพ ิ มพ ในกล ุ มข** ע **อมลอ ู ื**่<br>)ันๆ อี คลกปุ่ม Continue หากตองการเลอกสงพมพ**เนกลุมขอมูลอนๆ อก**<br>หรือคลิกป่ม OK เพื่อยืนยันการเลือก **ื อคล ิกป ุ ม OK เพ ื ่อย ื นย ั นการเล ือก**

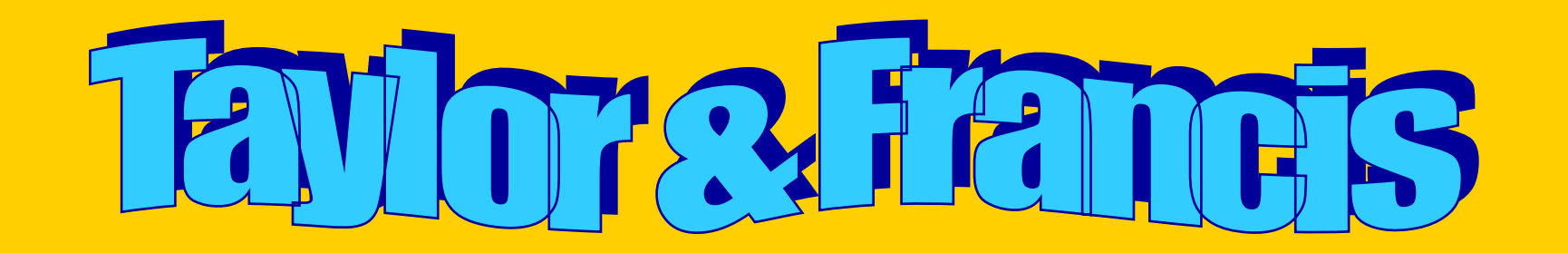